## 1cm測位用の一式を収録/付録CD-ROMのコンテンツ 〈編集部〉

 RTK測位の心臓部である演算部のソースコード や,未公開の貴重なソースコード,ツールを収録し ています.

#### その**①**…RTK測位のことなら何でも! RTKLIB

 最初にRTKを試すには,東京海洋大学 高須 知 二氏が2007年に開発し、世界中で使われている RTKLIBがおすすめです. 測位計算だけでなく. 通 信,変換,表示など,RTKで使う各種ソフトウェ アが揃っています.

#### その**②**…老舗ユーブロックス社GNSSモジュールの 設定&評価ツールu-center

 全ユーブロックス社製GNSSモジュールの動作モ ードを設定するソフトウェアです(**図2**).

その**③**…RTK応用ソフトウェア制作の手助けに! RTK測位演算部のソースコード(第18話~第22話 参照)

 測位結果を元に何かを制御することを考えたとき, RTKLIBのソースコードを流用したいと考えるので

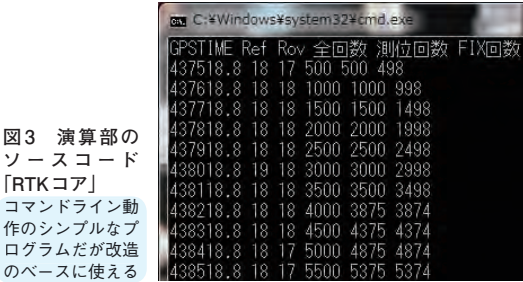

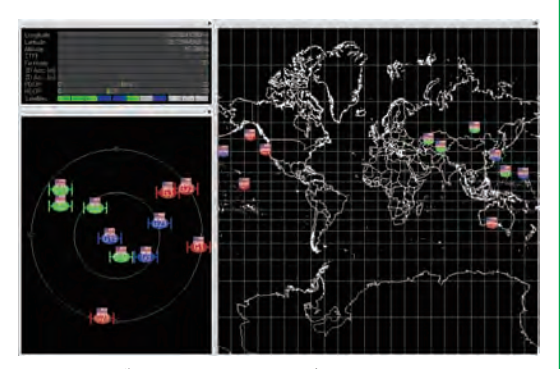

**図2 ユーブロックス社GPSモジュール設定/評価ツール u-center** 設定ツール兼評価ツールで,測位状態を把握できる

はないでしょうか.RTKLIBは高精度化の工夫が多 く盛り込まれているので解読は大変です. そこで, 東京海洋大学 久保 信明氏の手助けを得て,RTKの エッセンスを抜き出したシンプルなRTK測位演算 のソースコードを用意しました(**図3**).まずはこの ソースコードから初めて高精度化を考えていく方法 がよいでしょう. 本誌付録CD-ROMで初公開です.

### その**④**…実験室で世界の受信環境を再現! GPD信 号発生ソフトウェア GPS-SDR-SIM(第23話参照)

 GNSSを応用したアプリケーションを作ったら, 次はテストです.GPSが受信しているはずの信号を 生成するシミュレータが便利です. SDRトランシ ーバのBlade RF x40など,5万円前後のハードウェ アを追加すれば,手間と時間を省けます.中部大学 海老沼 拓史氏のオリジナルで, RTKにも対応する トラ技版を収録しています.

# パソコンだけで高精度測位を依頼してみよう/

2 RTKcore フォルダの下にある rtk フォルダの中 に,NEO-M8Tによる受信データのサンプルがあ ります.

 RTKLIBの後処理測位プログラムRTKPOSTを使 うと、この受信データで単独測位, 差動 GNSS, RTKなど,さまざまな測位方法の精度の違いを体 感できます.

> **図4 従来の単独測位,ディファレンシャル測位,今回取り上 げるRTK測位の違いがわかる** ディファレンシャル測位も基準局を使うが,測位のまとまりが違う

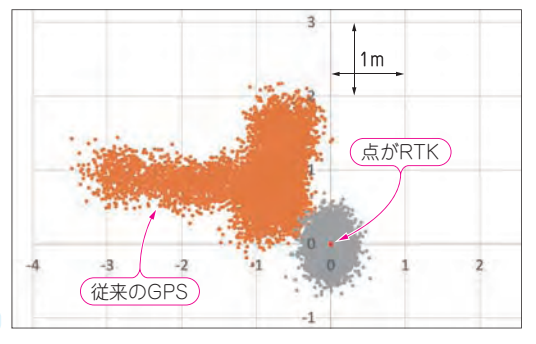

**ソースコード**

作口